Документ подписан простой электронной подписью

Информация о владельце: ФИО: Лазаренко Виктор Анатольевич Должность: Рекырские симпер симположента Дата подписания: 16.03.2023 13 19 14 ностерства здравоохранения Российской Федерации Уникальный программный ключ: 45c319b8a032ab3637134215abd1c475334767f4

#### **УТВЕРЖДЕНО**

на заседании кафедры биологической и химической технологии протокол № 11от «28» мая 2018 г. заведующий кафедрой биологической и химической технологии Лазурина Л.П. профессор

#### **УТВЕРЖДЕНО**

на заселании методического совета фармацевтического и биотехнологического факультетов протокол № 5 от «29» июня 2018 г. председатель методического совета фармацевтического и биотехнологического факультетов доцент АСИ Дроздова И.Л.

# РАБОЧАЯ ПРОГРАММА

по Информационным технологиям в биотехнологии

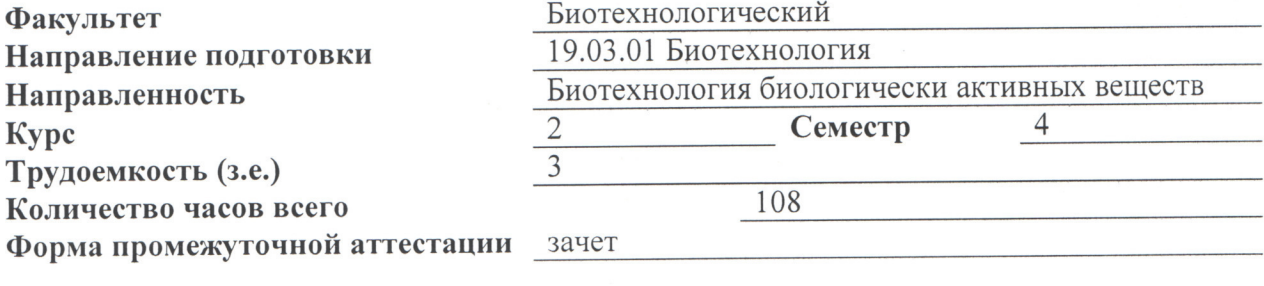

#### Разработчики рабочей программы:

Заведующая кафедрой биологической и химической технологии,

д.б.н., профессор Лазурина Л.П.

Ассистент кафедры биологической и химической технологии Леонидова И.Ю.

Рабочая программа дисциплины «Информационные технологии в биотехнологии» разработана в соответствии с Федеральным государственным образовательным стандартом высшего образования (ФГОС ВО) по направлению подготовки 19.03.01 Биотехнология.

#### 1. Цель и задачи дисциплины

**Цель дисциплины:** сформировать целостные знания и основные понятия, идеи и проблемы современной науки в области информационно-компьютерных технологий, что необходимо для обеспечения плодотворной профессиональной деятельности; знаний по проблемам, связанным с информатизацией различных сфер деятельности человека.

#### Задачи дисциплины:

- приобретение компетенций в области современных информационнокомпьютерных технологий:

- приобретение знаний об информационных технологиях и информационных системах; основных свойствах информационно-компьютерных технологий; особенностях использования информационно-компьютерных технологий для менеджмента различных процессов:

- приобретение знаний о назначении программных средств организации; программах автоматизации управленческой деятельности; программах автоматизации научных и производственных процессов; пакетах прикладных программ;

- приобретение умений по выбору существующих профессиональных CAD;

- освоение методов реализации систем автоматизированного проектирования для технологических - производственных систем.

### 2. Место дисциплины в структуре образовательной программы и требования к планируемым результатам обучения по дисциплине

Дисциплина «Информационные технологии в биотехнологии» относится к вариативной части образовательной программы (обязательная дисциплина).

Процесс изучения дисциплины обеспечивает достижение планируемых результатов освоения образовательной программы и направлен на формирование следующих компетенций:

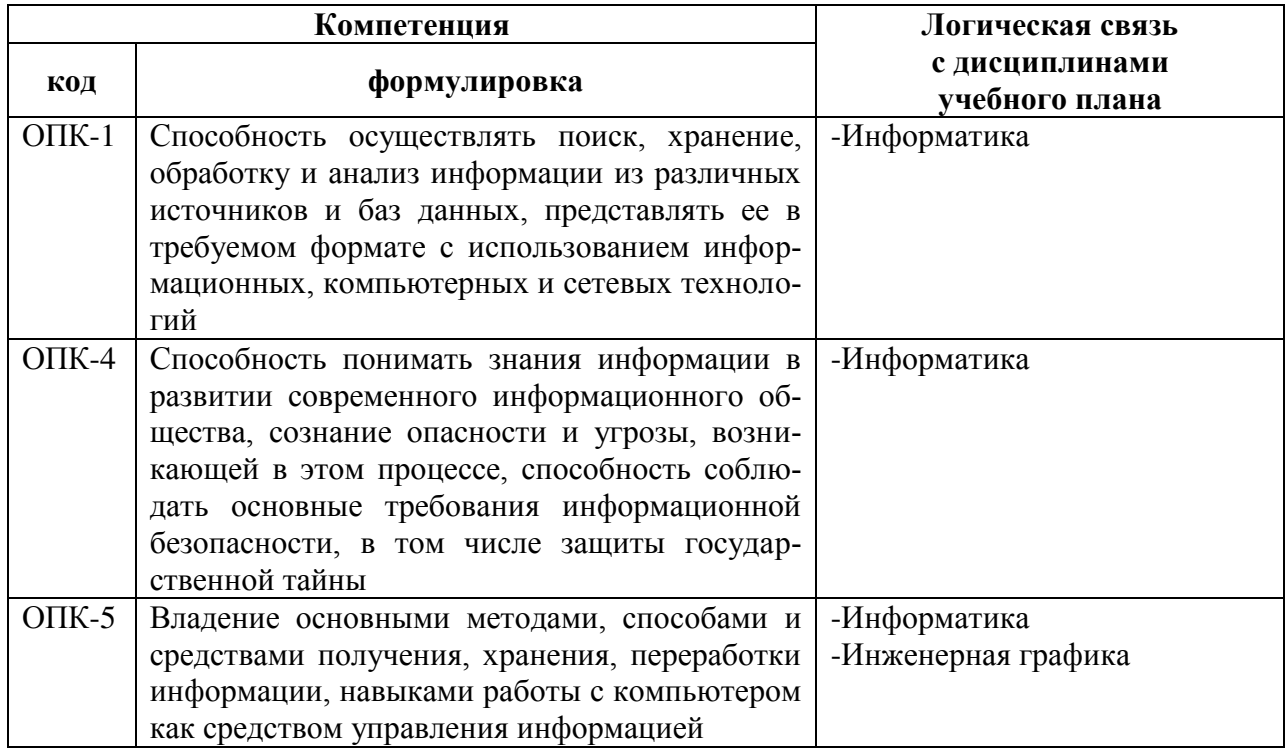

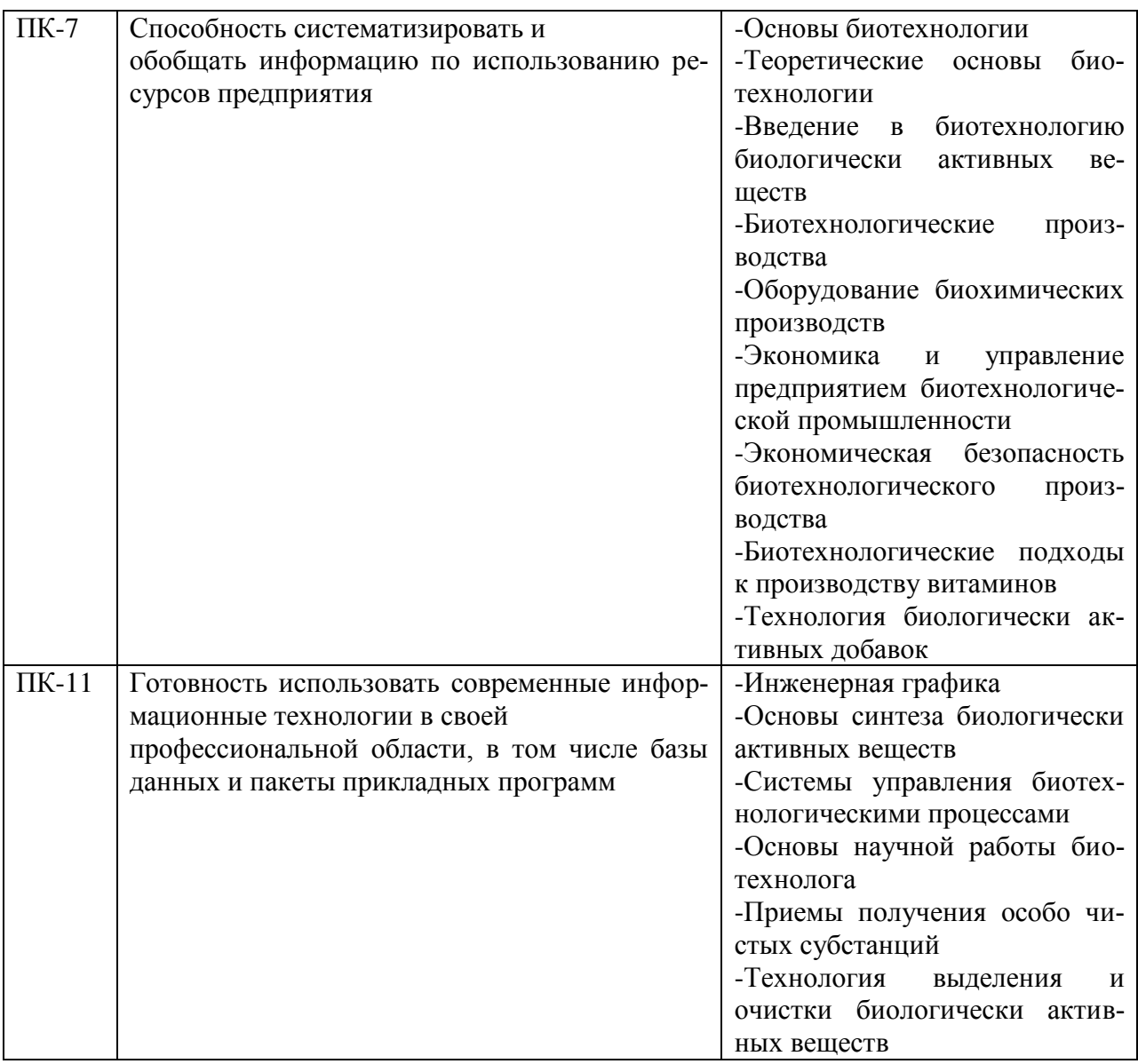

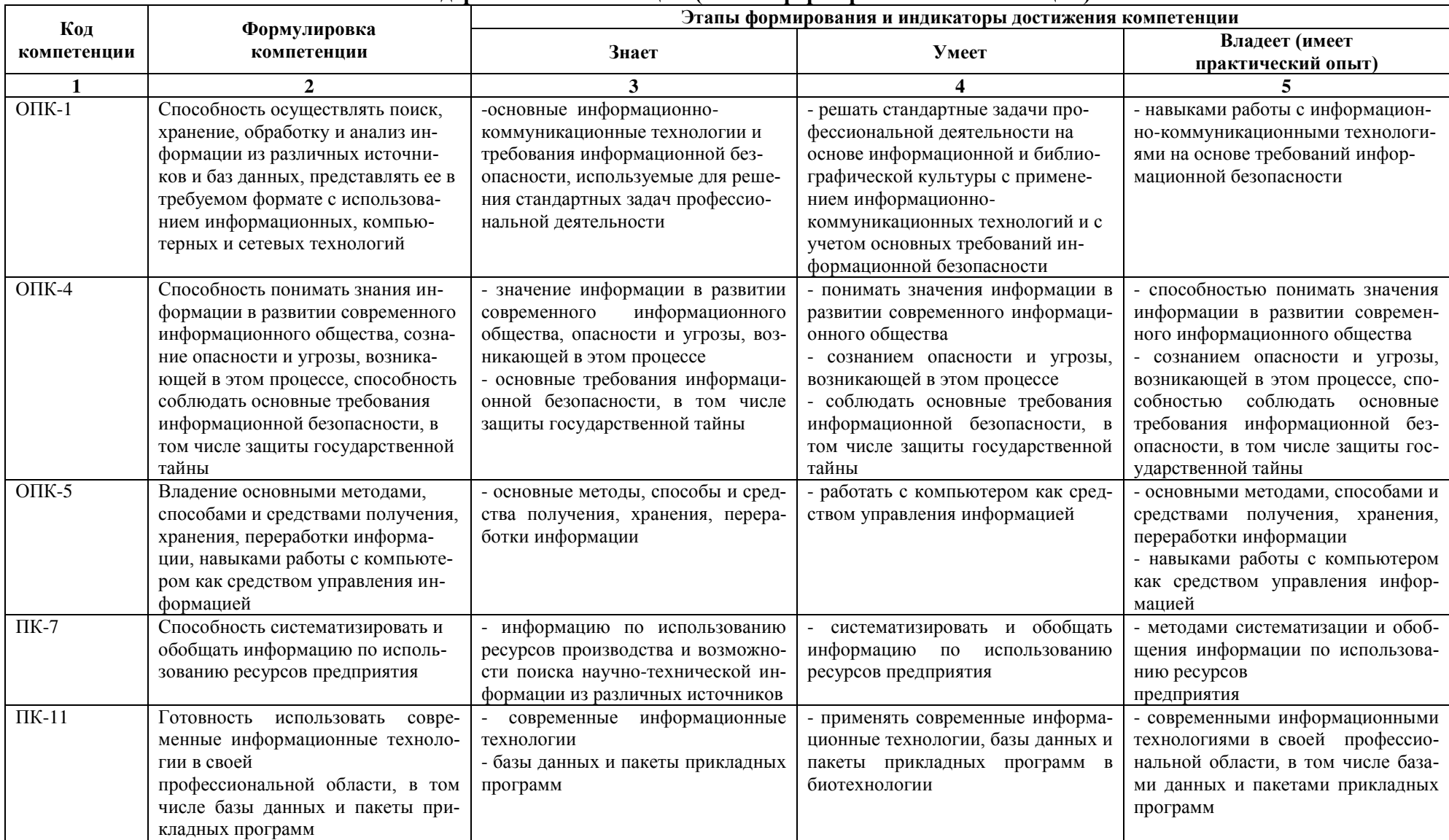

#### **Содержание компетенций (этапов формирования компетенций)**

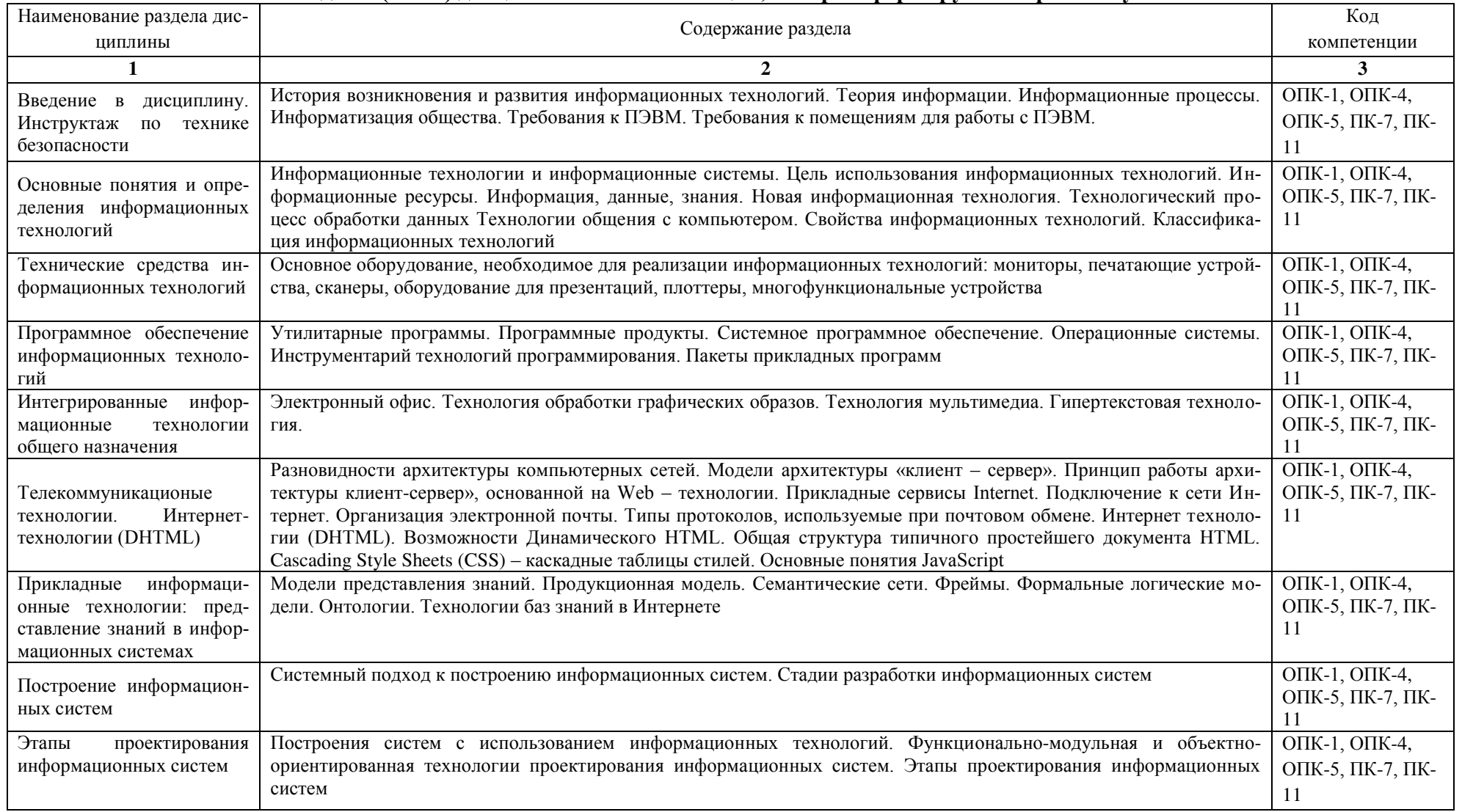

# 3. Разделы (темы) дисциплины и компетенции, которые формируются при их изучении

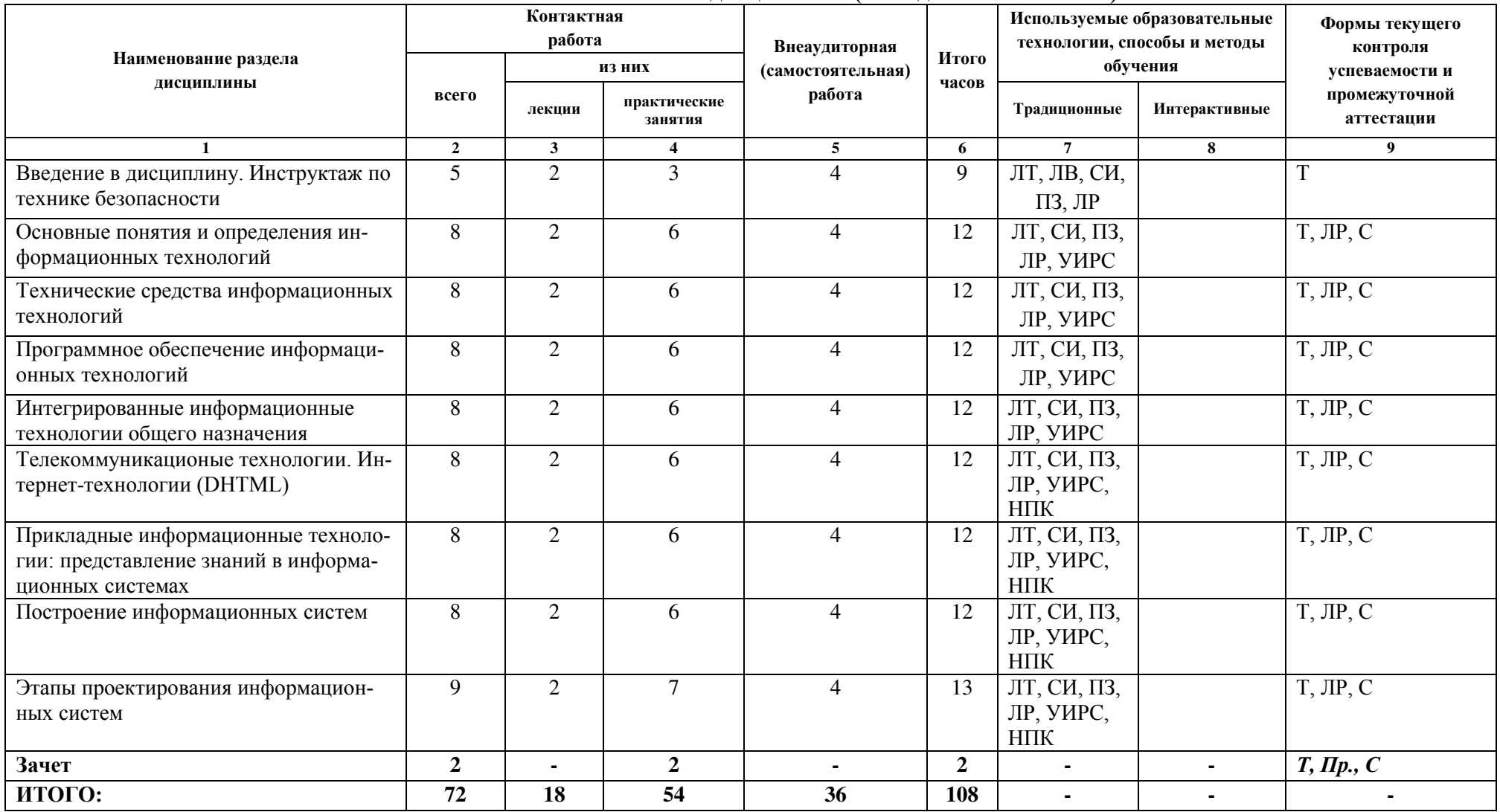

### 4. Учебно-тематический план дисциплины (в академических часах)

# 4.1. Используемые образовательные технологии, способы и методы обучения

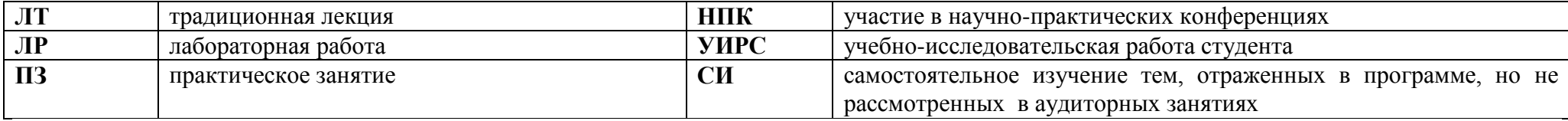

4.2. Формы текущего контроля успеваемости и промежуточной аттестации

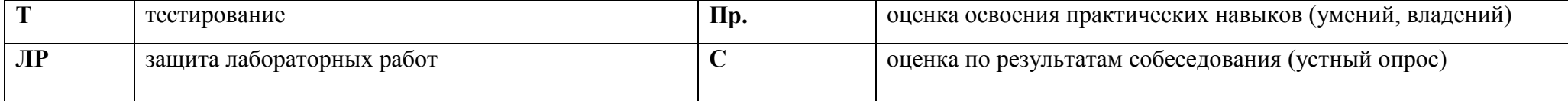

#### 5. Учебно-методическое и информационное обеспечение дисциплины

#### Основная литература

1. Основы информационных технологий [Электронный ресурс] / С. В. Назаров [и др.]. – Электрон. текстовые данные. – М. : Интернет-Университет Информационных Технологий  $(HHTYHT)$ , 2016. – 530 c. – 2227-8397. –

Режим доступа: http://www.iprbookshop.ru/52159.html

#### **Лополнительная литература**

1. Основы информационных технологий [Электронный ресурс] : учебное пособие / Г. И. Киреева [и др.]. – Электрон. текстовые данные. – Саратов: Профобразование, 2017. – 272 с. – 978-5- $4488-0108-2$ . – Режим доступа: http://www.iprbookshop.ru/63942.html

2. Журавлева, Т. Ю. Информационные технологии [Электронный ресурс] : учебное пособие / Т. Ю. Журавлева. – Электрон, текстовые данные. – Саратов: Вузовское образование, 2018. – 72 с.  $-978-5-4487-0218-1$ . – Режим доступа: http://www.iprbookshop.ru/74552.html

3. Парфенова, Е. В. Информационные технологии [Электронный ресурс] : лабораторный практикум / Е. В. Парфенова. – Электрон. текстовые данные. – М. : Издательский Дом МИСиС,  $2018. - 56$  c.  $- 2227-8397. -$  Режим доступа: http://www.iprbookshop.ru/78565.html

4. Баженова, И. Ю. Основы проектирования приложений баз данных [Электронный ресурс] : учебное пособие / И. Ю. Баженова. — Электрон. текстовые данные. – Москва, Саратов: Интернет-Университет Информационных Технологий (ИНТУИТ), Вузовское образование, 2017. – 328  $c. -978-5-4487-0086-6. -$  Режим доступа: http://www.iprbookshop.ru/67380.html

5. Заика, А. А. Локальные сети и интернет [Электронный ресурс] / А. А. Заика. – Электрон, текстовые данные. – М. : Интернет-Университет Информационных Технологий (ИНТУИТ), 2016. – 323 с. – 2227-8397. – Режим доступа: http://www.iprbookshop.ru/52150.html

6. Анкудинов И.Г. Информационные системы и технологии [Электронный ресурс] : учебник / И.Г. Анкулинов. И.В. Иванова. Е.Б. Мазаков. – Электрон. текстовые ланные. – СПб. : Санкт- $\Pi$ етербургский горный университет, 2015. – 259 с. – 978-5-94211-729-0. – Режим доступа: <http://www.iprbookshop.ru/71695.html>

### Электронное информационное обеспечение и Интернет-ресурсы

1. Научная электронная библиотека «**eLIBRARY.RU**» - <https://elibrary.ru/>

- 2. Национальная электронная библиотека (НЭБ) http://нэб.рф/
- 3. Консультант плюс - [https://kurskmed.com/department/library/page/Consultant\\_Plus](https://kurskmed.com/department/library/page/Consultant_Plus)

4. База данных международного индекса научного цитирования «WEB OF SCIENCE» <http://www.webofscience.com/>

5. Полнотекстовой базе данных «**Medline Complete»** - <http://search.ebscohost.com/>

- 6. Федеральная электронная медицинская библиотека -<http://193.232.7.109/feml>
- 7. Полнотекстовая база данных «**Polpred.com Обзор СМИ**» -<http://polpred.com/>
- 8. Научная электронная библиотека «КиберЛенинка» https://cyberleninka.ru/

9. Министерство образования и науки Российской Федерации – [https://xn--](https://минобрнауки.рф/) [80abucjiibhv9a.xn--p1ai/](https://минобрнауки.рф/) 

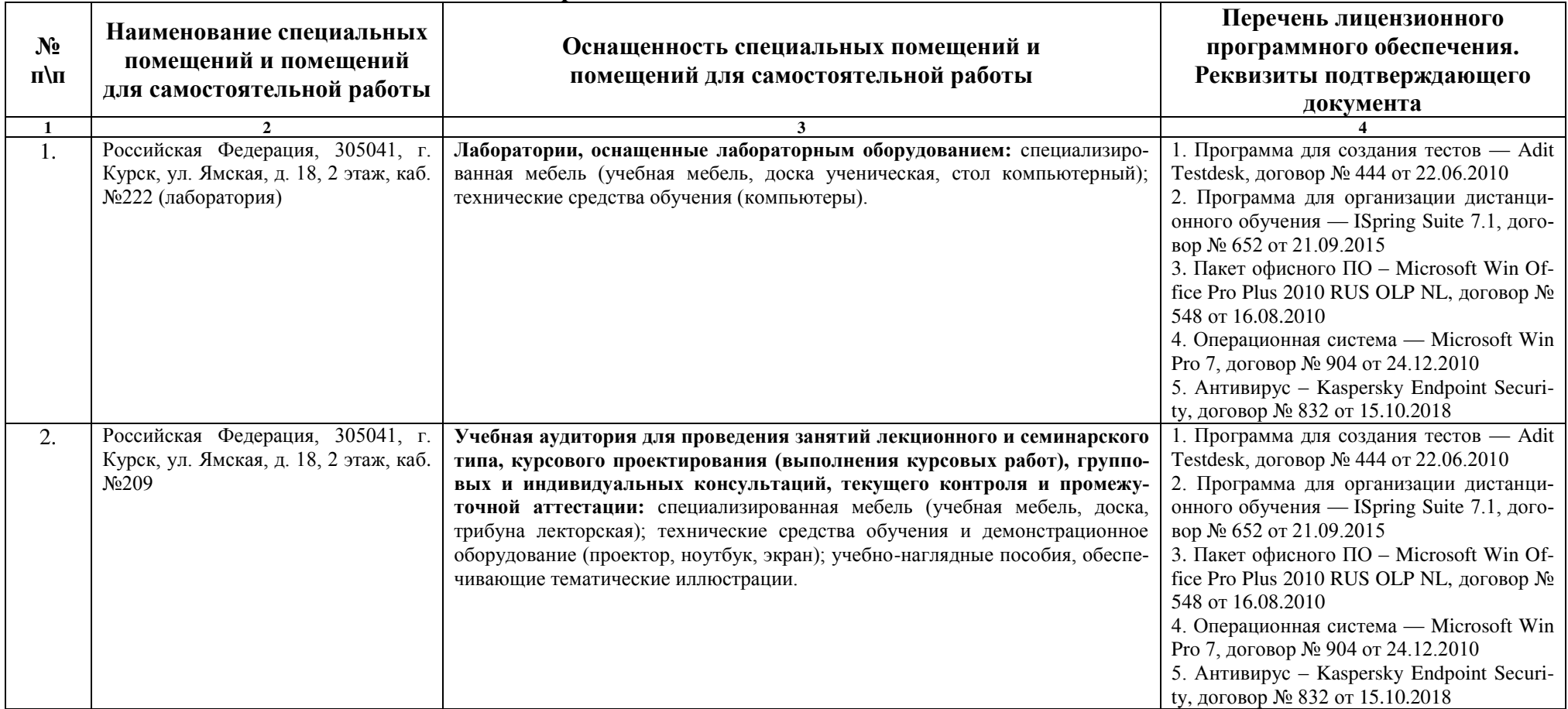

# **6**. Материально-техническое обеспечение дисциплины

#### **7. Оценочные средства**

#### Вопросы для письменной части зачёта

- 1. История возникновения и развития информационных технологий.
- 2. Теория информации.
- 3. Информационные процессы.
- 4. Информатизация общества.
- 5. Требования к ПЭВМ
- 6. Требования к помещениям для работы с ПЭВМ.
- 7. Требования к уровням шума и вибрации на рабочих местах, оборудованных ПЭВМ
- 8. Требования к освещению на рабочих местах, оборудованных ПЭВМ
- 9. Требования к уровням электромагнитных полей на рабочих местах, оборудованных ПЭВМ
- 10. Требования к визуальным параметрам ВДТ, контролируемым на рабочих местах
- 11. Общие требования к организации рабочих мест пользователей ПЭВМ
- 12. Требования к организации и оборудованию рабочих мест с ПЭВМ для взрослых пользователей
- 13. Требования к организации и оборудованию рабочих мест с ПЭВМ для обучающихся в учреждениях высшего профессионального образования.
- 14. Понятие информационной технологии (ИТ), информационной системы (ИС). Цель применения ИТ. Информационные ресурсы
- 15. Понятие об информации, знаниях, данных. Новая ИТ
- 16. Технологический процесс обработки данных (ТПО).
- 17. Интерфейс операционной системы. Основные виды и свойства интерфейсов
- 18. Пользовательский интерфейс
- 19. Классификация ОС по числу одновременно выполняемых задач
- 20. Пакетный и фоновый режимы обработки информации
- 21. Диалоговый режим обработки информации
- 22. Свойства ИТ
- 23. Классификация ИТ по степени автоматизации
- 24. Классификация автоматизированных ИТ по применению в предметной области
- 25. Классификация автоматизированных ИТ по типу обрабатываемых данных
- 26. Классификация автоматизированных ИТ по способу передачи данных
- 27. Классификация автоматизированных ИТ способу объединения технологий
- 28. Монитор. Классы мониторов
- 29.CRT-мониторы. Принцип работы. Достоинства и недостатки
- 30.ЖК-мониторы. Принцип работы. Достоинства и недостатки
- 31.OLED-технология. Принцип работы. Достоинства и недостатки
- 32. LEP- и PDP-технология. Принцип работы. Достоинства и недостатки
- 33. Основные технические характеристики мониторов
- 34. Печатающие устройства. Классификация и типы печатающих устройств
- 35. Основные технологии цветной печати
- 36. Сканеры. Основные характеристики и типы сканеров
- 37. Многофункциональные устройства
- 38. Плоттеры
- 39. Дигитайзеры
- 40. Технические средства презентаций. Классификация
- 41. Программное обеспечение (ПО). Классификация программ по характеру использования и категориям пользователей
- 42. Системное ПО
- 43. Инструментарий технологии программирования
- 44. Пакеты прикладных программ (ППП)
- 45. Электронный офис. Технология OLE
- 46. Технологии обработки графических образов
- 47. Гипертекстовая технология
- 48. Мультимедиа технология
- 49. Возможности текстового редактора MS WORD для обработки текстовой информации.
- 50. Средства изготовления, хранения, транспортирования и обработки документов.
- 51. Средства копирования и размножения документов.
- 52. Средства оперативной полиграфии.
- 53. Компьютерные системы алминистративно-управленческой связи.
- 54. Возможности электронных таблиц MS EXCEL для обработки числовой информации.
- 55. Возможности баз данных MS ACCESS для хранения, сортировки и поиска информации.
- 56. Возможности программы MS POWER POINT для создания мультимедийных компьютерных презентаний.
- 57. Системы оптического распознавания информации (Fine Reader).
- 58. Системы машинного перевода (PROMT).
- 59. Разновидности архитектуры компьютерных сетей.
- 60. Модели архитектуры «клиент сервер».
- 61. Принцип работы архитектуры клиент-сервер», основанной на Web технологии.
- 62. Приклалные сервисы Internet.
- 63. Подключение к сети Интернет.
- 64. Компьютерные справочные правовые системы (Гарант, Консультант Плюс, Кодекс)
- 65. Компьютерные сети, локальные и глобальные.
- 66. Современная структура сети Интернет.
- 67. Электронная почта. Телеконференции.
- 68. FTP- передача файлов. IP- телефония.
- 69. Информационная безопасность. Программно-технический уровень защиты информации
- 70. (пароли, защита жёсткого диска, резервное копирование, аварийный загрузочный диск).
- 71. Защита от компьютерных вирусов. Виды компьютерных вирусов.
- 72. Проверка диска. Дефрагментация диска. Сжатие данных.
- 73. Архивация данных.
- 74. WEB- сайты. Браузеры.
- 75. Гипертекстовая система WWW.
- 76. Программы-утилиты.
- 77. Основные протоколы сети Интернет.
- 78. Интернет как единая система ресурсов
- 79. Организация электронной почты.
- 80. Типы протоколов, используемые при почтовом обмене.
- 81. Интернет технологии (DHTML).
- 82. Возможности Линамического HTML.
- 83.Общая структура типичного простейшего документа HTML.
- 84.Cascading Style Sheets (CSS) каскадные таблицы стилей.
- 85. Основные понятия JavaScript
- 86. Модели представления знаний.
- 87. Продукционная модель.
- 88. Семантические сети.
- 89. Фреймы.
- 90. Формальные логические модели.
- 91. Онтологии.
- 92. Технологии баз знаний в Интернете
- 93. Системный подход к построению информационных систем.
- 94. Стадии разработки информационных систем
- 95. Построения систем с использованием информационных технологий.
- 96. Функционально-модульная и объектно-ориентированная технологии проектирования информационных систем.
- 97. Этапы проектирования информационных систем

#### Банк профессионально-ориентированных ситуационных задач для зачёта

#### Задача 1.

1. В рабочей области программы ACD/ChemSketch построить формулы веществ, представленных в таблице, на одной странице

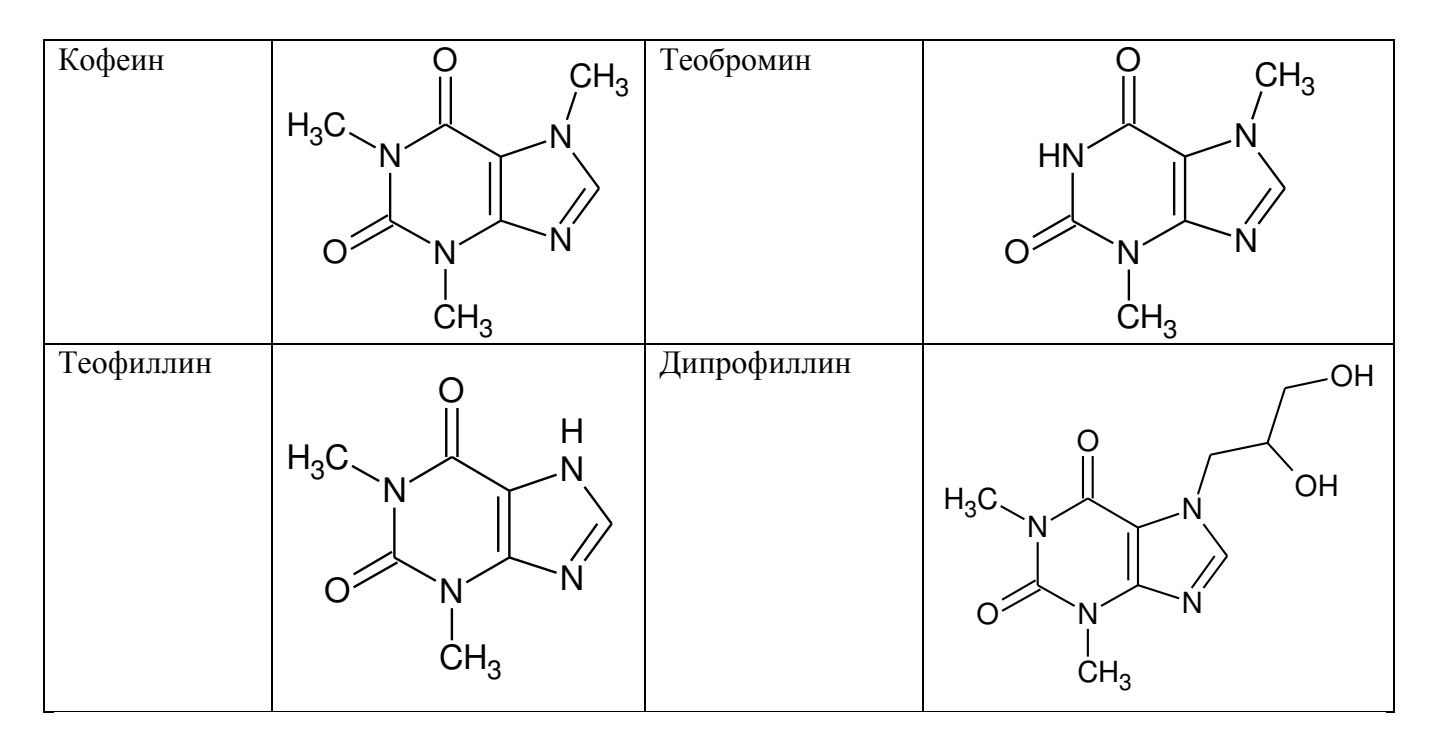

2. Произвести автонумерацию атомов

3. Определить и записать название каждого вещества в соответствии с международной номенклатурой ИЮПАК

4. Рассчитать и записать свойства веществ

5. Сохранить полученное в качестве пользовательского набора образцов под названием «Производные пурина»

### Задача 2.

1. В рабочей области ACD/Chemsketch построить молекулу антибиотика Полимиксина  $B_1$ .

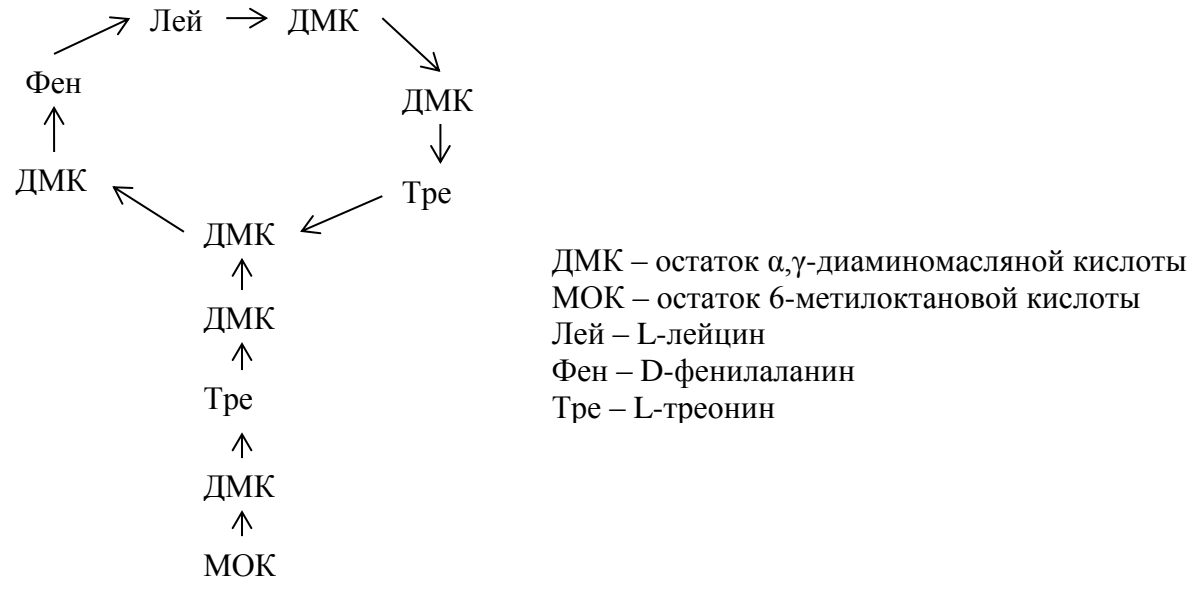

- 2. Рассчитать свойства молекулярной структуры
- 3. Произвести 3D-оптимизацию молекулярной структуры
- 4. Произвести расчет длины связей между атомами пептидных связей
- 5. Произвести расчет валентных и торсионных углов пептидных связей

#### **База типовых тестовых заданий для зачёта**

(полная база тестовых заданий хранится на кафедре)

#### 1. Укажите правильный ответ

Совокупность понятий, теоретических построений и представлений, отражающих объективные закономерности реального мира

а) информационные ресурсы;

- б) данные;
- в) информация;
- г) знание.

### **2. VEREAUTE COOTBETCTBHS**

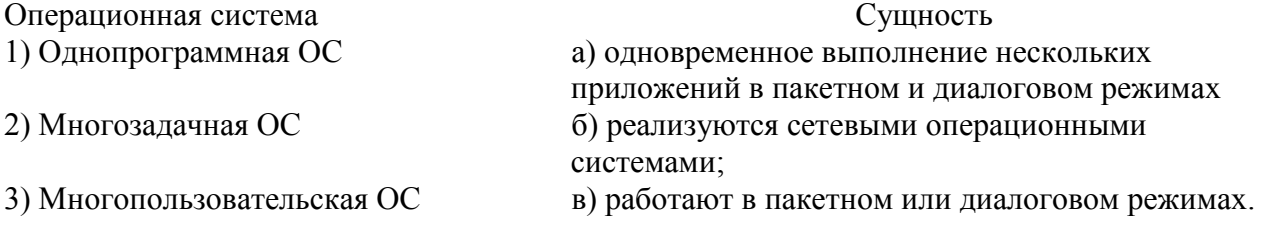

### 3. Укажите правильный ответ

Путь, по которому движется диалог, называется а) запросом; б) навигацией; в) задание; г) интерфейс

### **4. •• Укажите соответствие**

Уровни структуры процесса обработки информации

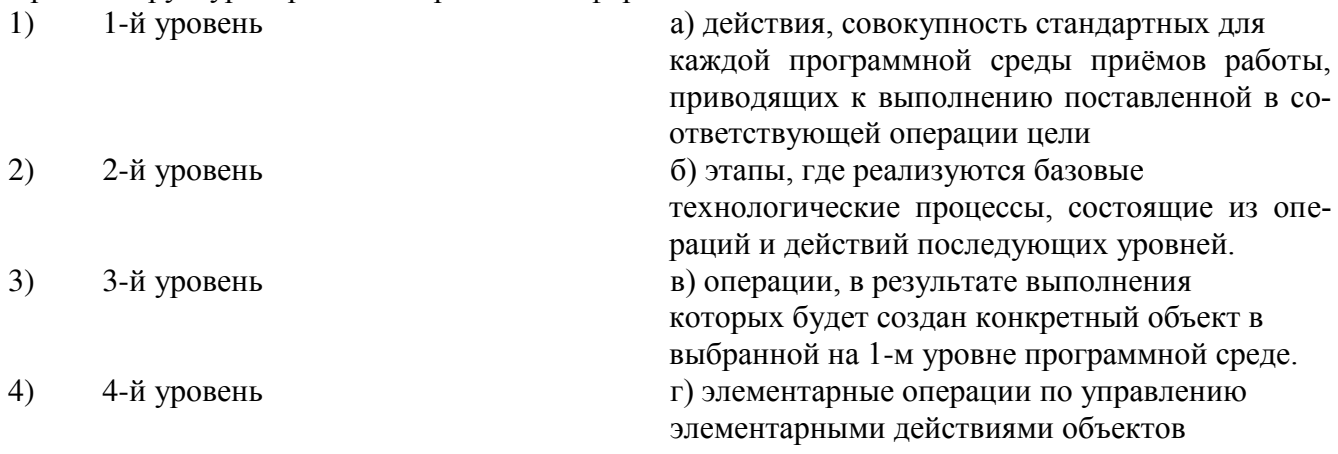

### 5. Укажите правильный ответ

Процесс упорядочения записей файла по одному или нескольким ключам

- а) комплектование данных
- б) фильтрация

в) сортировка

г) группировка

#### **6.** Укажите правильный ответ

Монитор на органических светоизлучающих диодах

- ɚ) PDP
- ɛ) OLED
- ɜ) CRT

# г) LCD

### 7. Укажите правильный ответ

Расстояние по диагонали от одного угла изображения до другого

- а) разрешение экрана
- б) размер экрана
- в) частота строчной развертки

г) частота кадровой развертки

# 8. Укажите правильный ответ

Количество строк, которое луч проходит за одну секунду

- а) разрешение экрана
- б) размер экрана
- в) частота строчной развертки
- г) частота кадровой развертки

# 9. Укажите правильные ответы

Печатающие устройства по способу формирования изображений

- а) ударно-матричные
- б) струйные
- в) точечно-матричные
- г) лазерные
- д) страничные

# 10. Укажите правильный ответ

Совокупность программ и программных комплексов для обеспечения работы компьютеров и сетей ЭВМ

а) пакеты прикладных программ

- б) инструментарий технологии программирования
- в) системное программное обеспечение
- г) сервисное программное обеспечение

# 11. Укажите правильный ответ

Набор программ, обеспечивающих взаимодействие ОС и других программ с различными устройствами компьютера

- а) инструментарий технологий программирования
- б) операционная оболочка
- в) пакет прикладных программ
- ɝ) BIOS

# 12. Укажите правильный ответ

Совокупность программ и программных комплексов, обеспечивающих технологию разработки, отладки и внедрения создаваемых программ

а) пакеты прикладных программ

- б) инструментарий технологии программирования
- в) системное программное обеспечение
- г) сервисное программное обеспечение

# 13. Укажите правильный ответ

Комплекс взаимосвязанных программ для решения задач определенного класса конкретной предметной области

- а) пакеты прикладных программ
- б) инструментарий технологии программирования

в) CASE-технология

г) сервисное программное обеспечение

### 14. Выберите правильный ответ

Комплексные средства для хранения различных типов данных и их обработки

а) пакеты прикладных программ;

б) каталоги;

в) электронные таблицы;

г) экспертные системы.

# 15. Выберите правильный ответ

Программные средства автоматизации рабочего места руководителя

а) финансовые аналитические системы;

б) бухгалтерские системы;

в) экспертные системы;

г) интегрированные системы делопроизводства

### 16. Выберите правильные ответы

К функциям операционной системы относятся:

а) планирование и организация процесса обработки программ:

б) обеспечение технологии разработки, отладки и внедрения создаваемых программ

в) автоматизация процессов разработки и реализации информационных систем

г) ввод-вывод и управление данными;

д) автоматизация процессов ввода и редактирования.

# 17. Выберите правильный ответ

Средство создания и поддержки Web-узлов

- ɚ) Publisher;
- ɛ) FrontPage;
- B) Outlook Express;
- г) PhotoDraw;

# 18. Выберите правильный ответ

Программа, результатом работы которой является документ в виде высококачественного полиграфического издания

- ɚ) PowerPoint;
- ɛ) FrontPage;
- **в**) Publisher;
- г) PhotoDraw;

# 19. Выберите правильный ответ

Совокупность приёмов и методов образного представления условий задачи, которая позволяет сразу увидеть решение либо получить подсказку для его нахождения

а) научная графика;

б) иллюстративная графика;

- в) когнитивная графика;
- г) деловая.

# 20. Выберите правильные ответы

К устройствам ввода информации относятся

- а) принтер;
- б) планшет;
- в) сканер;

г) монитор; д) проектор.

### 21. Выберите правильный ответ

Устройство, позволяющее получить статические и динамические изображения и передать в электронном виде на обработку компьютером

а) планшет;

б) фотокамера;

в) сканер;

г) принтер;

# 22. Выберите правильный ответ

Информационные технологии, обеспечивающие отображение информации, хранящейся в табличных процессорах, базах данных и отдельных локальных файлах в виде двух- или трёхмерных графиков

а) ИТ научной графики;

б) ИТ иллюстративной графики;

в) ИТ когнитивной графики;

г) ИТ деловой графики.

### 23. Выберите правильный ответ

Программа, включенная в состав Web-страницы для расширения ее возможностей

- а) апплет;
- $(6)$  фрейм;
- $\overline{B}$ )  $\overline{T}$  $\overline{C}$ ;
- г) скрипт

# 24. Выберите правильный ответ

Фрагмент текста, который является указателем на другой файл или объект

- a)  $Ter;$
- $(6)$  фрейм;
- в) гиперссылка;
- г) скрипт

# 25. Выберите правильный ответ

Модель архитектуры «клиент – сервер», в которой при усложнении и увеличении ресурсоемкости прикладного компонента выделяется сервер приложений

а) трехзвенная архитектура «клиент – сервер»;

- б) модель доступа к удаленным данным;
- в) модель сервера управления данными;

г) модель комплексного сервера.

# 26. Выберите правильный ответ

Модель архитектуры «клиент – сервер», использовать в случае обработки умеренных, не увеличивающихся со временем объемов информации.

а) трехзвенная архитектура «клиент – сервер»;

б) модель доступа к удаленным данным;

в) модель сервера управления данными;

г) модель комплексного сервера.

# 27. Выберите правильные ответы

Признаки модели сервера управления данными

а) унификация и широкий выбор средств создания приложений;

б) централизованное администрирование;

в) снижение общей скорости обмена при передаче больших объемов информации;

г) уменьшение объемов информации, передаваемых по сети;

д) высокая производительность.

### 28. Выберите правильный ответ

Протокол, обеспечивающий доступ к хранилищу корреспонденции на сервере так, как будто эта корреспонденция расположена на компьютере получателя

a) TCP/IP;

ɛ) POP3;

ɜ) SMTP;

г) **IMAP**.

# 29. Выберите правильный ответ

Протокол обмена почтовой информацией, предназначенный для разбора почты из почтовых ящиков пользователей на их рабочие места при помощи программ-клиентов.

a) TCP/IP;

ɛ) POP3;

ɜ) SMTP;

 $\Gamma$ ) IMAP.;

### 30. Выберите правильный ответ

Программа, моделирующая ход рассуждений эксперта на основании знаний

а) решатель

б) полсистема объяснений

в) база знаний

г) интерфейс пользователя